## 「離散数学・オートマトン」演習問題 06 (解答例) 2021/11/9

## 1 グラフ

課題 **1** 以下のグラフ *G* = (*V, E*) を図示しなさい。

 $V = \{v_0, v_1, v_2, v_3, v_4, v_5\}$  $E = \{e_0, e_1, e_2, e_3, e_4, e_5, e_6, e_7, e_8, e_9, e_{10}\}$ 

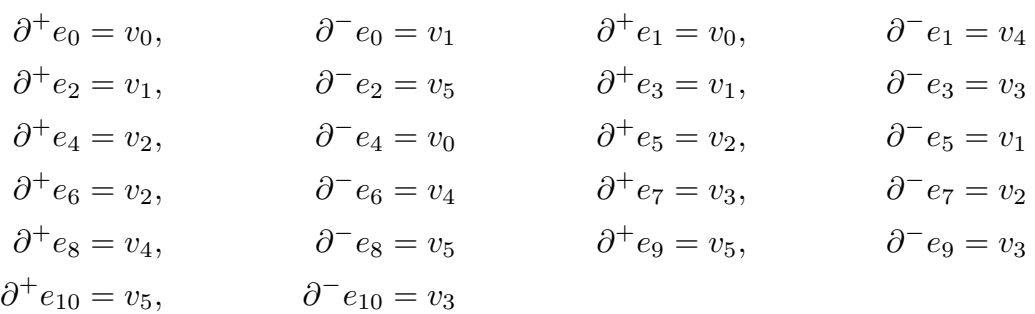

解答例

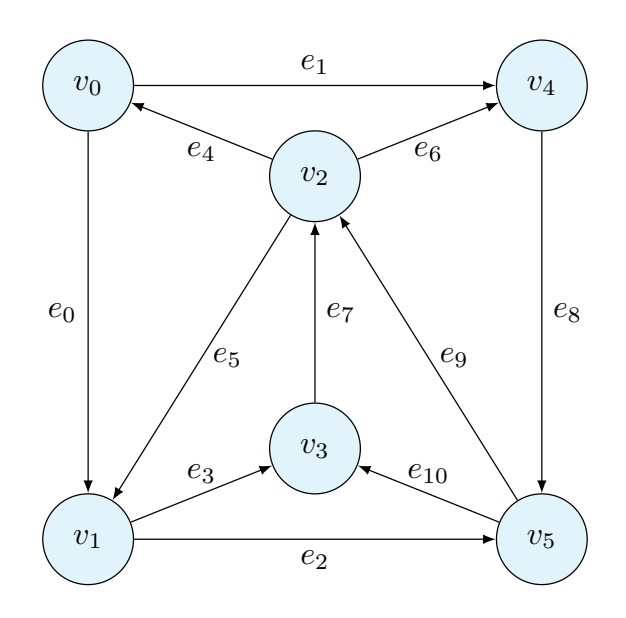

Python のライブラリ nexworkx を使うことで、グラフを作図することができる。以下の Github から取得できる。

https://github.com/discrete-math-saga/Graph

課題 **2** 以下のグラフ *G* = (*V, E*) を図示しなさい。

 $V = \{v_0, v_1, v_2, v_3, v_4, v_5\}$  $E = \{e_0, e_1, e_2, e_3, e_4, e_5, e_6, e_7, e_8, e_9, e_{10}\}$ 

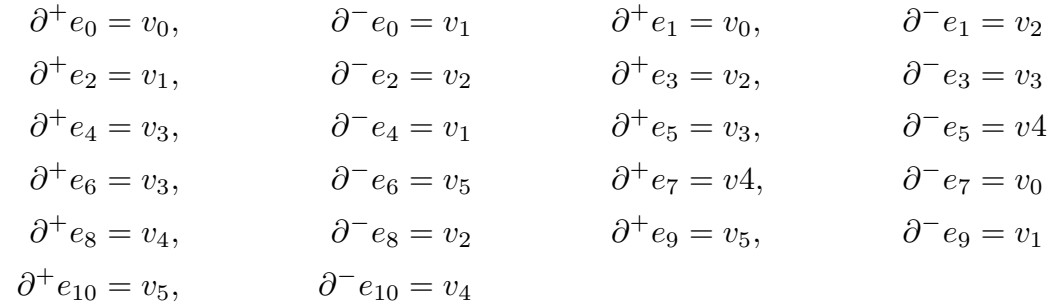

解答例

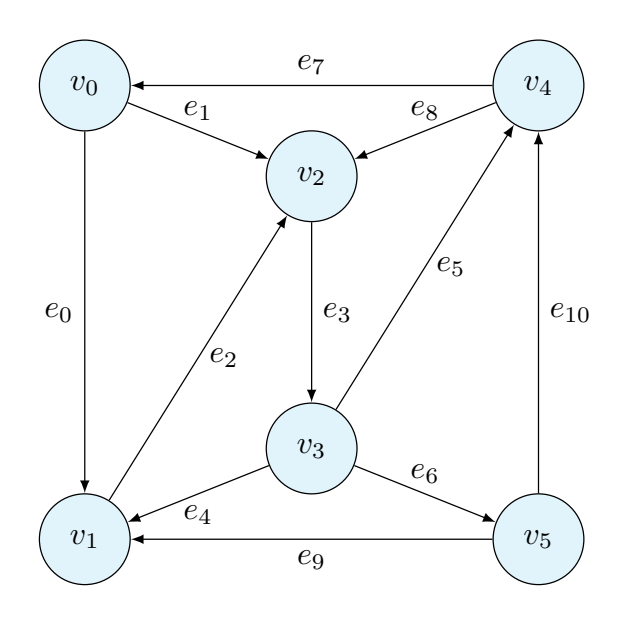

課題 **3** 以下のグラフに対して、Hamilton 閉路を列挙せよ。

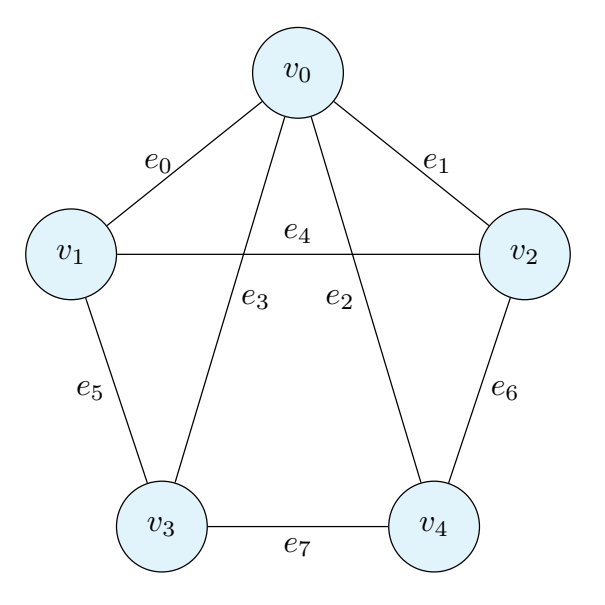

解答例 以下の 8 種類の Hamilton 閉路がある。逆回りも含んでいる。

*v*0*, v*1*, v*2*, v*4*, v*<sup>3</sup> *v*0*, v*1*, v*3*, v*4*, v*<sup>2</sup> *v*0*, v*2*, v*1*, v*3*, v*<sup>4</sup> *v*0*, v*2*, v*4*, v*3*, v*<sup>1</sup> *v*0*, v*3*, v*1*, v*2*, v*<sup>4</sup> *v*0*, v*3*, v*4*, v*2*, v*<sup>1</sup> *v*0*, v*4*, v*2*, v*1*, v*<sup>3</sup>  $v_0, v_4, v_3, v_1, v_2$ 

閉路を列挙する Python プログラムを示す。これも、前問同様の Github から取得できる。

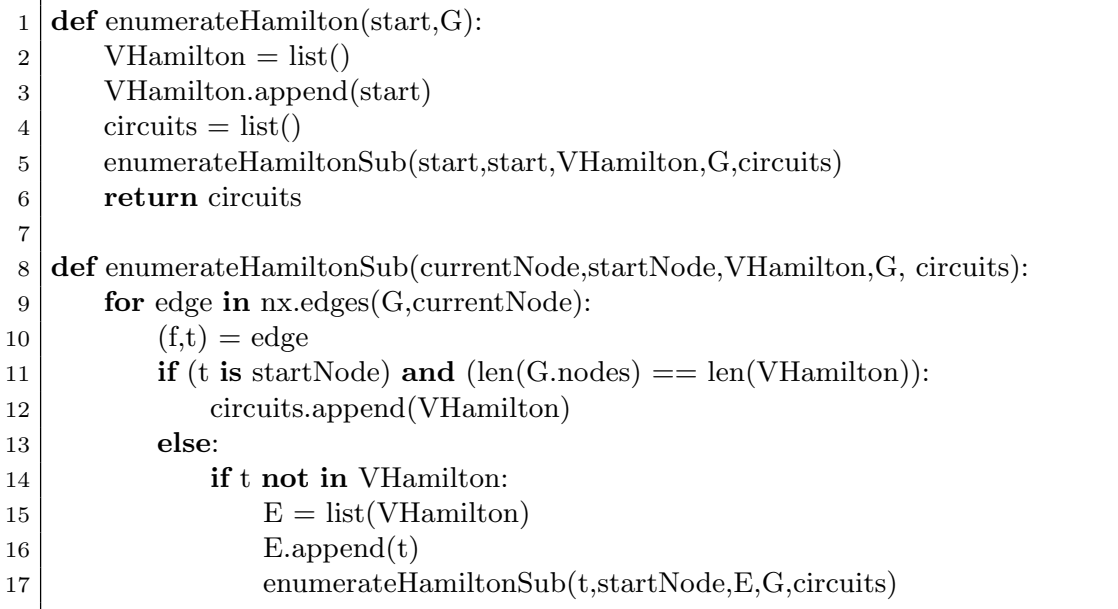